## **Workshop V.: Oracle XSQL Servlet**

*Author: Gergely Mátéfiy* 

*Using the earlier works by Gábor Nagypál, István Bihari, and Zoltán Hajnács* 

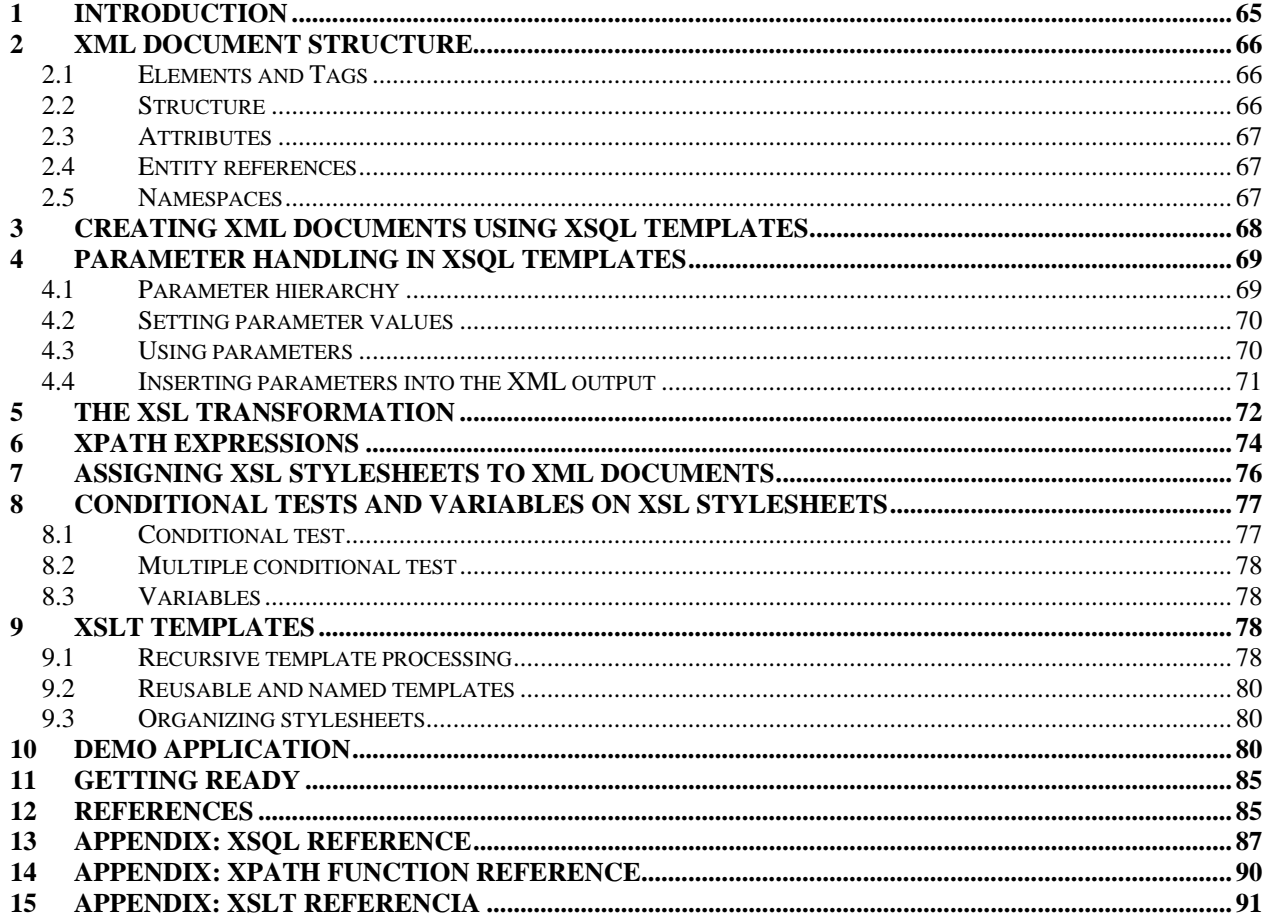

# **1 Introduction**

Generally, large IT systems have several interfaces – for example windows client, web interface, data link interface towards external IT system etc. Having multiple interfaces is not efficient in client-server architecture; therefore complex systems are usually built based on a *multi-level architecture*. In a multi-level architecture the *application logic layer* responsible for data element validity and the *presentation layer* in charge for the user interface management are separated and the different interfaces are using the common application layer.

For the integration of software components found in these layers originating from different manufacturers and sometimes running on different platforms a common language is required. In the past few years Extensible Markup Language (XML) became the de-facto standard of describing data elements. The XML is a platform-independent, text-based markup language that allows structured description and sharing of information and data elements. Its related standards include XML schema definition and validation, and transformation between schemas.

The XSQL servlet provided by Oracle is a software component that bridges the SQL and the XML domains: it is transforming incoming XML data packages into data manipulation SQL statements that are executed in a relational database; and it also creates outgoing XML data packages based on SQL query and operation results.

The aim of the present workshop is to give an insight into XML-based application development by using the XSQL servlet. The first chapter introduces the structure of XML documents, which is followed by the overview on the structure of XSQL templates. Later it is investigated how the XSQL output can be transformed using XSLT and XPath technologies, and finally a demo summarizes all these features described before. The present document is based on the XML 1.0, XSLT 1.0, and XPath 1.0 standards.

### **2 XML document structure**

### **2.1 Elements and Tags**

Similarly to HTML, XML documents are text-based files containing nested elements. Elements are marked with a start-tag and an end-tag, as it is illustrated in the following example:

```
<?xml version="1.0" encoding="ISO-8859-2"?> 
<message> 
   <from>Jack</from> 
   <to>Jill</to> 
   <body>Hello world!</body> 
</message>
```
Unlike in HTML, there is no fixed tag vocabulary in XML. Instead, it is the applicationdependent grammar (XML schema) that defines the tags and the nesting rules to be used in the document. According to XML terminology a document is *well-formed* if its syntax conforms to the XML syntax rules; and it is *valid* if it conforms to semantic rules – either user-defined or in an XML schema.

Tag names can begin with a letter or an underscore ("\_"). The XML is case-sensitive, therefore the following two labels <From> and <from> are considered to be different.

### **2.2 Structure**

Every XML document starts with an XML declaration element stating what XML version is in use and it might also contain character encoding:

```
<?xml version="1.0" encoding="ISO-8859-2"?>
```
A generic XML document contains a tree-based data structure. The document has exactly one root element, in the previous example the root element was <message>. For every start-tag there has to be an end-tag, and these two encapsulate the element content. Unlike the more relaxed rules of HTML, XML requires that elements must be properly nested – elements may never overlap, and so must be closed in the order opposite to which they are opened. For example the following fragment is correct in HTML, but is not a well-formed XML:

<b>**This is bold** <i> *and this is bold and italic* </b> *but that is only italic* </i>

A well-formed XML fragment would be:

<b>**This is bold** <i> *and this is bold and italic* </i></b><i> *but that is only italic* </i>

XML provides special syntax for representing an element with empty content. Instead of writing a start-tag followed immediately by an end-tag, a document may contain an empty-element tag. For example  $\langle b \rangle$  -  $\langle b \rangle$  is equivalent with  $\langle b \rangle$ .

Just like in HTML, comments can be placed anywhere in the XML document using the following syntax: <!-- Comment -->. Please note that comments cannot be nested.

### **2.3 Attributes**

According to the XML logic element properties can either be described with further elements, or with attributes – based on the rules described in the applied schema. Attributes are placed in the start-tag, for example:

```
<message date='20090221'>Hello!</message>
```
Attribute values must always be quoted, using single or double quotes – however, unlike in HTML quotes cannot be omitted. Each attribute name may appear only once in any single element.

### **2.4 Entity references**

In the element contents marked with tags there might be any characters apart from the reserved < and &. These special control characters can be represented in XML using entity references – see the table below. For example the following formula is incorrect:

 $<$ formula>a < b & b < c => a < c </formula>

Instead, the following entity references should be used:

 $\epsilon$  -formula>a &It; b & b &It; c => a &It; c </formula>

Alternatively, the special <![CDATA … ]]> section might also be used:

 $\langle$  formula $>$  $\langle$ ![CDATA a  $\langle$  b & b  $\langle$  c = > a  $\langle$  c ]] $>$  $\langle$  formula $\rangle$ 

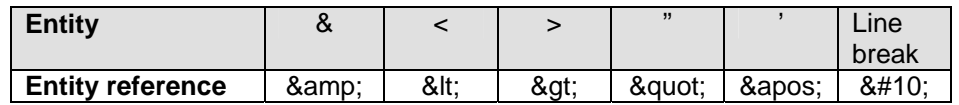

### **2.5 Namespaces**

Since XML vocabularies are defined by different applications ambiguity between identically named elements or attributes might occur when merging documents originating from these applications. XML *namespaces* are used for providing uniquely named elements and attributes in an XML instance. A namespace is declared using the reserved XML attribute xmlns, the value of which must be an Internationalized Resource Identifier (IRI), usually a Uniform Resource Identifier (URI) reference. For example XSLT uses the "http://www.w3.org/1999/XSL/Transform", while XSQL uses the "urn:oracle-xsql" namespace. In order to use the tags belonging to a certain namespace, a unique prefix must be defined using the special attribute: xmlns: "prefix"="namespace URI". In this case, any element or attribute names that start with the prefix "prefix:" are considered to be in the namespace URI namespace. The usage of prefixes is illustrated by the following example:

```
<?xml version="1.0" encoding="ISO-8859-2"?> 
<mail:message from="jack" to="Jill" xmlns:mail="internet:mail"> 
   <mail:subject>Meet</mail:subject> 
   <mail:body xmlns:xhtml="http://www.w3.org/1999/xhtml"> 
     <xhtml:body> 
    Let's meet <xhtml:b>at 6 PM</xhtml:b> in our favourite pub!
    </xhtml:body> 
   </mail:body> 
</mail:message>
```
## **3 Creating XML documents using XSQL templates**

*Servlets* are server-side Java applications – connecting to the web server through a standard API – accepting HTTP requests and generating answers. The *Oracle XSQL* is a servlet which is embedding results of SQL operations into an XML document by processing XSQL templates.

*XSQL templates* are special XML files containing directives that belong to the "urn:oracle-xsql" namespace. Upon an XSQL template request the web server is forwarding the request to the XSQL servlet which executes the XSQL action elements included in the template and sends the XML format result to the output. An XSQL template might contain labels belonging to a namespace other than "urn: oracle-xsql" but these labels are not processed – they are displayed on the output without modification.

The following example illustrates the SQL template required to display the results of a simple SQL statement:

```
<?xml version="1.0" encoding="ISO-8859-2"?> 
<page connection="workshop" xmlns:xsql="urn:oracle-xsql"> 
   <xsql:query> 
      SELECT isbn, author, title FROM book ORDER BY isbn 
   </xsql:query> 
</page>
```
Similarly to the XML syntactical requirement the XSQL template has exactly one root element – in the previous example the root start-tag and end-tags are  $\langle$  page $\rangle$  and  $\langle$  page $\rangle$ , respectively.

The information required for creating the database connection (database URL, login name and password) is not included in the template file, but is contained by the XSQL servlet configuration. The template is only referencing (and it should reference) to a pre-configured connection by setting the connection attribute – in the second line of the above code segment the connection configured under the name workshop is used. In the same line where xsql: prefix is defined for the XSQL statements.

The **xsql:query** action element located between line 3 and 5 executes a SELECT statement and writes its result set into the resulting XML in some sort of ROWSET/ROW format. By running the example code above the result looks like the following:

```
<?xml version="1.0" encoding="ISO-8859-2"?> 
<page> 
<ROWSET> 
  <ROW num="1"> <ISBN>963 211 773 5</ISBN> 
      <AUTHOR>Douglas Adams</AUTHOR> 
      <TITLE>The Hitch Hiker's Guide to the Galaxy</TITLE> 
  \langle/ROW\rangle<ROW num="2"> <ISBN>963 10 9436 7</ISBN> 
      <AUTHOR>B.W. Kernighan-R. Pike</AUTHOR> 
      <TITLE>The UNIX Programming Environment</TITLE> 
  </ROW></ROWSET> 
</page>
```
The format is the so-called XSQL canonical format: the result set is marked by the label ROWSET, a particular result line is marked by the label ROW, respectively. The attribute num marks the row number. Child elements of ROW contain the values of the fields, marked by uppercase labels matching the column names. Please note, that a valid SQL column name might not always result in a valid XML label – for example COUNT( $\star$ ). In these cases the programmer has to rename the column in the SQL query – in the statement write "COUNT(\*) AS Total" – in order to avoid runtime error.

The execution of the **xsql:query** action element can be controlled by several attributes, most importantly by:

- null-indicator: with its value set to no the NULL value fields are not displayed on the output. With the value yes the NULL value fields are marked with an empty element tag containing the attribute NULL="TRUE". The default value of the null-indicator is no;
- skip-rows: the first  $\alpha$ , skip-rows" number of result lines are ignored;
- max-rows: specifies the maximum number of result rows requested (herein the default value -1 means all results are required).

When an XSQL action element execution results in **database error**, instead the result set an XML segment describing the error appears, as it is illustrated by the following example:

```
<xsql-error code="error code" action="invalid xsql statement"> 
  <statement>The content of the invalid SQL statement</statement>
   <message>Error message</message> 
</xsql-error>
```
### **4 Parameter handling in XSQL templates**

#### **4.1 Parameter hierarchy**

Since ordinary variables cannot be used in XSQL templates, XSQL action element execution can be controlled by static or dynamic – set by queries – parameters received from the web server.

Parameters are arranged in a strict hierarchy: in case more parameters exist under the same name then upon referencing the parameter the higher hierarchy level value will be considered. In the followings the parameters are listed in a decreasing hierarchical order:

- 1. **Page parameters:** parameters defined explicitly in the XSQL template using the xsql:set-page-param action element. These parameters are valid during the processing of the given XSQL page.
- 2. **HTTP cookies**: parameters stored in the browser that can be set by the xsql:set-cookie action element.
- 3. **HTTP session parameters**: valid only during the browser web server interaction these parameters are stored on the web server side and can be set using the xsql:set-sessionparam action element.
- 4. **HTML form parameters** (obviously cannot be changed)
- 5. **Action element attributes**: for example <xsql:query paramname="value">
- 6. **Action element ancestor attribute**: for example <root paramname="value">

### **4.2 Setting parameter values**

Page, cookie and session parameters can be set to a constant value, can be assigned another parameters' values and can also be configured dynamically, by SQL queries. The examples below illustrate three different ways of setting a page parameter:

```
<xsql:set-page-param name="par1" value="42"/> 
<xsql:set-page-param name="par2" value="{@par1}"/> 
<xsql:set-page-param name="par3"> 
   SELECT COUNT(*) FROM book 
</xsql:set-page-param>
```
The session and cookie parameters defined earlier, and the HTML form parameters received from the browser are created automatically and become accessible during the XSQL template run. The new values of session and cookie parameters are becoming effective in the subsequent runs – and not immediately.

### **4.3 Using parameters**

On the XSQL pages the parameters can be accessed using the {@parameter name} syntax. With this particular kind of referencing the **parameter value is substituted in text form.** In the example below the author's name and the book's title are provided by the HTML form:

```
<?xml version="1.0" encoding="ISO-8859-2"?> 
<page connection="workshop" xmlns:xsql="urn:oracle-xsql"> 
   <xsql:query author="%" title="%" > 
      SELECT isbn, author, title FROM book 
      WHERE author LIKE '{@author}' and title LIKE '{@title}'
   </xsql:query> 
</page>
```
This example also illustrates how default value is assigned to a form parameter. In the xsql:query tag two attributes: author and title are defined. In case these parameters are not provided by the form, then attribute values from a lower parameter-hierarchy level will be substituted.

Substituting texts into SQL statements creates major security issues, therefore instead of the example shown above the use of **parameter SQL queries** is recommended:

```
<?xml version="1.0" encoding="ISO-8859-2"?> 
<page connection="workshop" xmlns:xsql="urn:oracle-xsql"> 
   <xsql:query author="%" title="%" bind-params="author title"> 
      SELECT isbn, author, title FROM book 
      WHERE author LIKE ? and title LIKE ? 
      ORDER BY isbn 
   </xsql:query> 
</page>
```
In SQL statements parameters are marked with '?'. In the bind-params attribute the XSQL parameters to be substituted are listed in the right order, and are separated by space. Herein, substitution only takes place in the DBMS after the SQL statement interpretation.

Parameters provided by the HTTP request can also be used in data manipulation SQL statements: using the **xsql:dml** action element an arbitrary SQL statement or PL/SQL block can be executed. The following example illustrates how to modify the title of a book:

```
<?xml version="1.0" encoding="ISO-8859-2"?> 
<page connection="workshop" xmlns:xsql="urn:oracle-xsql"> 
   <xsql:dml bind-params="title isbn" commit="yes"> 
      UPDATE book SET title=? WHERE isbn=? 
   </xsql:dml> 
</page>
```
As default the xsql:dml action element does not commit the modifications, therefore the programmer must explicitly ask for the commit by setting the attribute commit='yes'. The number of modified rows is inserted into the output by xsql:dml in a status message:

```
<xsql-status action="xsql:dml" rows="1"/>
```
### **4.4 Inserting parameters into the XML output**

The value of a parameter can be inserted into the XML output created by the XSQL servlet using the **<xsql:include-param name="paramname"/>** action element. The **<xsql:includerequest-params/>** action enables the user to include all parameters (form, session, cookie) in the XML output.

## **5 The XSL Transformation**

*Extensible Stylesheet Language Transformations* (XSLT) is an XML-based language used for the transformation of tree structured representation XML documents into an output tree structure. The rules of XSL transformation are defined by *XSL stylesheets*<sup>1</sup>. The software actually performing the XSL transformation is called the *XSLT processor*.

/

This figure illustrates the tree structure representation of the canonic output of the library example introduced in the previous chapters. In the tree structured representation the XML document is presented as a tree consisting of nodes. The following node types can be identified: *root node, element node, text node, attribute node*<sup>2</sup> . In all cases the document begins with the root node representing the document itself. The root node has exactly one child node – that is  $\langle$  page $>$  in the present example. Element nodes can have further attribute, text and element nodes as child nodes.

Please note, that the figure does not entirely match the earlier text representation, which was enhanced with line-breaks and tabs for the sake of better readability. Indenting is absolutely legal in XML syntax; however these indenting characters should be represented in the tree structure as text nodes, as well.

The XSL stylesheet itself is an XML document using statements belonging to the XSLT namespace to describe the transformation. The structure of stylesheets

 $\overline{a}$ 

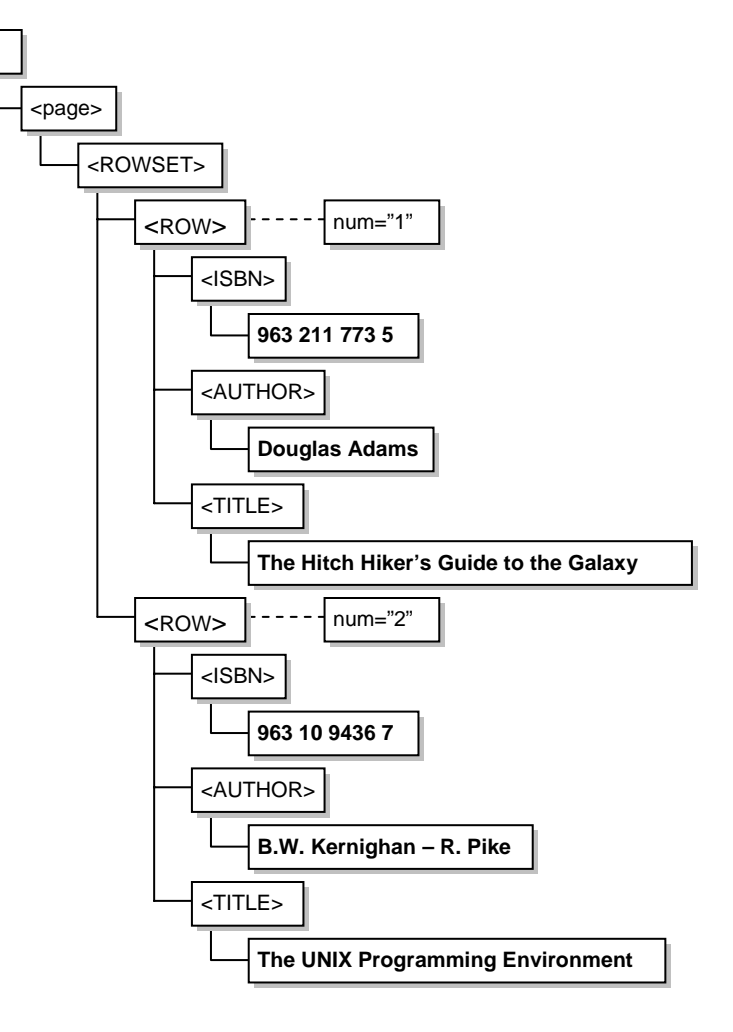

is demonstrated by the example below, where a list of books in canonic format is transformed into a HTML table format:

<sup>&</sup>lt;sup>1</sup> Please note: XSL stylesheets are not equivalent to the CSS (Cascading Style Sheets) of the HTML standard!

 $2^{2}$  For the sake of a complete list of node types, here are the others: namespace node, processing instruction node, and comment node.

```
<?xml version="1.0" encoding="ISO-8859-2"?> 
<xsl:stylesheet version="1.0" xmlns:xsl="http://www.w3.org/1999/XSL/Transform"> 
<xsl:output method="html"/> 
<xsl:template match="/">
<html> 
   <body> 
      <table> 
         <xsl:for-each select="page/ROWSET/ROW"> 
           <tr> <td><xsl:value-of select="ISBN"/></td> 
              <td><xsl:value-of select="AUTHOR"/></td> 
              <td><xsl:value-of select="TITLE"/></td> 
           \langle/tr> </xsl:for-each> 
      </table> 
   </body> 
</html> 
</xsl:template>
</xsl:stylesheet>
```
The root element of the XSL stylesheet is <xsl:stylesheet>. A stylesheet might contain one or more templates. A template can be defined for any node of the source XML document; in this case the template matching the node defines the transformation of that particular sub-tree. Templates will be described in more details later in this document, for the sake of simplicity herein only one template is defined using the  $\langle x \rangle$ : template  $\langle x \rangle$  element which applies to the root element. This example template contains both HTML tags (<br/>body>, <table>, <tr>, <td>) and XSLT elements such as <xsl:for-each> and <xsl:value-of>. During the XSL processing tags outside the XSLT namespace (herein the HTML tags) are sent to the output unchanged, while XSLT elements are interpreted and executed.

The XSLT element **xsl:for-each** in the example denotes iteration: loops on the nodes selected in the select attribute and performs the nested statements for every sub-tree. The "page/ROWSET/ROW" expression used in the example selects the ROW elements from the XML source.

The XSLT element **xsl:value-of** creates a text node in the output. The content of the text node is defined by the expression provided in the select attribute. In the above example, the expressions "ISBN", "AUTHOR", "TITLE" are returning the values of the actual sub-trees – meaning the values of the requested fields.

At the end of the transformation the resulting tree is printed on the output by the XSLT processor in text form. This process is called the serialization of the result tree. The **xsl:output** element of the XSL stylesheet controls the serialization process. The XSLT 1.0 supports three different output methods:

- <xsl:output method="xml"/>: printing nodes in a well-formed XML format;
- $\leq$ xsl:output method="html"/ $\geq$ : printing nodes in a HTML 4.0 compatible format, therefore for example the empty  $\langle b r \rangle$  tag is replaced by  $\langle b r \rangle$  on the output;
- <xsl: output method="text"/>: only nodes are printed, without the markup.

In our example the "html" method was chosen, therefore the output of the transformation will look like this:

```
<html> 
   <body> 
      <table> 
        <tr> <td>963 211 773 5</td> 
            <td>Douglas Adams</td> 
            <td>The Hitch Hiker's Guide to the Galaxy</td> 
        \langle/tr><tr> <td>963 10 9436 7</td> 
            <td>B.W. Kernighan-R. Pike</td> 
            <td>The UNIX Programming Environment</td> 
        \langle/tr> </table> 
   </body> 
</html>
```
If the stylesheet contains only one template matching the root element then the **simplified syntax** can also be used. In this case the <xsl:stylesheet> and <xsl:template> elements are omitted and the root element within the template becomes the root of the stylesheet, and the XSL namespace declaration is put into the new root. Therefore the example stylesheet with using the simplified syntax looks like this:

```
<?xml version="1.0" encoding="ISO-8859-2"?> 
<html xsl:version="1.0" xmlns:xsl="http://www.w3.org/1999/XSL/Transform"> 
   <body> 
 … 
   </body> 
</html>
```
In case of using the general syntax the default output method is "xml" while for simplified syntax  $-$  if the root is  $\langle$ html $\rangle$  – is "html".

# **6 XPath expressions**

The XPath standard language (XML Path Language) is based on a tree representation of the XML document, and provides the ability to navigate around the tree, selecting nodes by a variety of criteria. The result of an XPath expression might be a set of nodes (sub-trees), numbers, strings or Boolean values.

Also in the previous XSL example several XPath expressions were used: in the <xsl:template> element "/" marks the root; in the <xsl:for-each> element the "page/ROWSET/ROW" expression marks the sub-trees representing the rows; while in the <xsl:value-of> element the expressions "ISBN", "AUTHOR", "TITLE" are selecting the nodes representing the respective fields of the actual sub-tree.

The XPath location path is similar to a path in a DOS or UNIX change directory command: it defines a path in the XML tree structure. Similarly to file systems a path can be either *absolute* or *relative*. A full path or absolute path is written in reference to the root and the path starts with the character "/"; in a relative path the starting point is the actual node. The location path consists of location steps which are separated by "/". The general form of a location step is<sup>3</sup>:

#### node test[predicate]

Predicates are optional, thus can be omitted. The node test formats are the following:

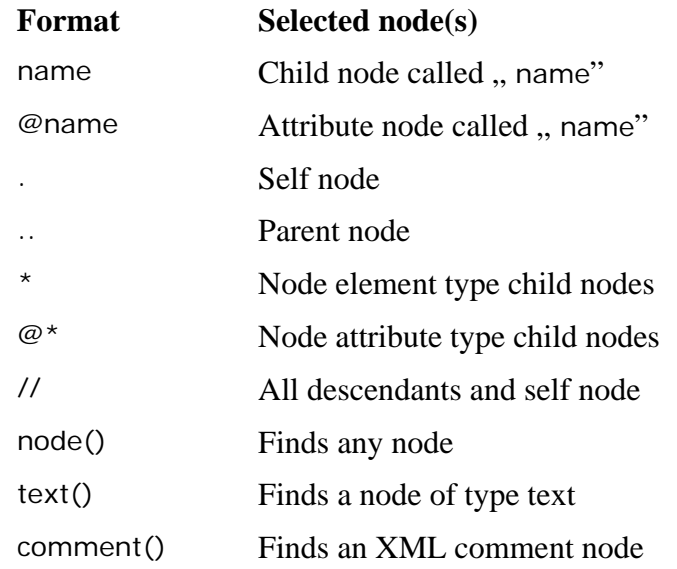

Predicates in location steps are complex XPath logical expression containing functions and operators, where the expression must be satisfied before the preceding node will be matched by an XPath. Some typical expressions:

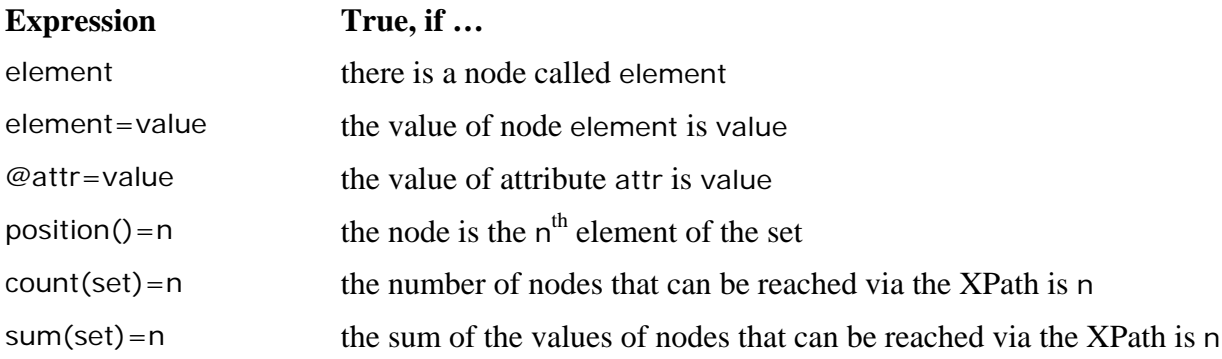

Boolean operators "and" and "or", and a function "not()" can also be used in predicates. Instead of the [position()=n] form the simplified notation of [n] can also be used. The list of the most important functions used in XPath location paths can be found in the Appendix.

The union of two node-sets selected by two XPath expressions can be formed using the union operator "|".

 $\overline{a}$ 

<sup>&</sup>lt;sup>3</sup> Herein only the abbreviated syntax is described. In the unabbreviated syntax a location step is extended by navigation direction (axis).

For the sake of better understanding hereby we include a few XPath examples which were earlier interpreted for canonic XML output:

- /: the root of the document (not equivalent to the root address!);
- /page/ROWSET/ROW: sub-trees representing all result lines of all queries;
- /page/ROWSET[1]/ROW[1]/\*: the fields of the first result row of the first query;
- /page/ROWSET/ROW[AUTHOR]: result rows where the AUTHOR field is not NULL (meaning there is a node representing the AUTHOR);
- /page/ROWSET/ROW[@num > 1 and @num < 4]: sub-trees representing the second and third result rows of all queries (using the attribute num in the canonic output);
- /page/ROWSET/ROW[last()]: sub-trees representing the last row of all queries;
- //ROW[contains(TITLE,'Galaxy')]: all result rows where the TITLE field contains the string 'Galaxy';
- count(//AUTHOR): the number of AUTHOR nodes;
- name(/page/ROWSET[1]/ROW[1]/\*): the name of the first column of the first query;
- /page/ROWSET[1]/ROW | /page/ROWSET[2]/ROW: the union of the nodes representing the result rows of the first and the second queries.

Quick reminder: if an XPath expression is used on an XSL stylesheet then due to the XML syntax reserved characters  $((\leq, \&)$  must be replaced by the respective entity references.

# **7 Assigning XSL stylesheets to XML documents**

Generally, generic XML documents do not carry information about how to display the data. Without using XSLT, a generic XML document is rendered as raw XML text by most web browsers. In order to style the rendering in a browser the XML document must include a reference to the stylesheet. This is done by defining the **xml-stylesheet** processing element in the source document. The obligatory value of attribute type is "text/xsl", the stylesheet reference is provided in the attribute href:

```
<?xml-stylesheet type="text/xsl" href="myStylesheet.xsl"?>
```
When using XSQL templates stylesheets can be dynamically referenced by providing the value of attribute href by using a parameter. The following example illustrates how the minimum price for a book is displayed in XML or text format based on the value of the style form parameter. The XSQL template executing the query:

```
<?xml version="1.0" encoding="ISO-8859-2"?> 
<?xml-stylesheet type="text/xsl" href="{@style}.xsl"?> 
<xsql:query connection="workshop" xmlns:xsql="urn:oracle-xsql"> 
   SELECT isbn, min(price) as price FROM book GROUP BY isbn 
</xsql:query>
```
In the selected XML output every book is assigned a <br/>book> tag, wherein ISBN is an attribute and where the value of the tag is the minimum price of that book:

```
<?xml version="1.0" encoding="ISO-8859-2"?>
```

```
<xsl:stylesheet version="1.0" xmlns:xsl="http://www.w3.org/1999/XSL/Transform"> 
<xsl: template match="/">
   <pricelist> 
      <xsl:for-each select="ROWSET/ROW"> 
         <book isbn="{ISBN}"><xsl:value-of select="PRICE"/></book> 
      </xsl:for-each> 
   </pricelist> 
</xsl:template>
</xsl:stylesheet>
```
As it can be inferred from the example the **value of an attribute** can be set on the stylesheet using the following action element: <tag attribute="{XPath expression}">.

In the text output there is a line for every book where ISBN and the minimum price are displayed:

```
<?xml version="1.0" encoding="ISO-8859-2"?> 
<xsl:stylesheet version="1.0" xmlns:xsl="http://www.w3.org/1999/XSL/Transform"> 
<xsl:output method="text"/> 
<xsl:template match="/">
    <xsl:for-each select="ROWSET/ROW"> 
       <xsl:value-of select="ISBN"/> <xsl:value-of select="PRICE"/> 
      \langle x \rangle = text \langle x \rangle = text \langle x \rangle = text \langle x \rangle </xsl:for-each> 
</xsl:template>
</xsl:stylesheet>
```
The entity reference  $&\#10$ ; in line 7 corresponds to the line-break character. Since the XSL transformation is eliminating the whitespace characters from the beginning and the end of text nodes in the stylesheet the xsl:text action element is used. The **xsl:text** action element sends the specified text to the output unchanged.

In XSQL templates the stylesheet set by the <?xml-stylesheet?> processing instruction can be overwritten using the special call parameter **xml-stylesheet**. Setting its value to "none" the XSL transformation can be easily turned off, for example:

http://thereisno.net/minprice.xsql?xml-stylesheet=none

### **8 Conditional tests and variables on XSL stylesheets**

#### **8.1 Conditional test**

<xsl:if test="XPath expression">

 XSLT code… some output if the expression is true…  $\langle xsl:$ if $\rangle$ 

If the XPath expression provided in the test attribute is true then the embedded XSLT code segment is executed. If the XPath expression returns an XML node-set as result – and not a logical value – its value is true when the sub-tree is not empty. Thus the  $\langle x \rangle$  if  $>$  element (and the <xsl:choose> element described below) is capable of answering is a given node exists inside the XML document, or not.

### **8.2 Multiple conditional test**

```
<xsl:choose> 
   <xsl:when test="XPath expression"> 
      XSLT code… some output if the expression is true… 
   </xsl:when> 
   <xsl:when test="XPath expression"> 
      XSLT code… some output if the expression is true… 
   </xsl:when> 
   ... 
   <xsl:otherwise> 
      XSLT code… some output if the expression is true… 
   </xsl:otherwise> 
</xsl:choose>
```
The <xsl:choose> element executes exactly one XSLT segment: the one where the XPath expression is first true. Otherwise the xsl:otherwise branch is executed.

### **8.3 Variables**

The XSL variable name is deceiving, since XSL variables are constants and can be assigned a value only once. Variables are valid within the XML tag where the variable was defined and in all its descendants. Variables can be assigned scalar values (text, number, Boolean) or XML subtrees as it is illustrated the following two definitions<sup>4</sup>:

```
<xsl:variable name="variable_name" select="XPath expression"/>
```
<xsl:variable name="variable \_name">XML subtree</xsl:variable>

The defined variables can later be used in XPath expressions, where they can be referenced in the following form: \$variable\_name<sup>5</sup>. For example the:

```
<xsl:variable name="n" select="2"/> 
<xsl:value-of select="item[$n]"/>
```
elements insert the  $2<sup>nd</sup>$  item sub-tree in the output.

# **9 XSLT Templates**

 $\overline{a}$ 

### **9.1 Recursive template processing**

As it has been mentioned before, an XSLT template contains the transformation rules of a node. For every template there is a pattern specified using an XPath expression that defines on which nodes the template is matched. The pattern should be provided in the attribute match. In the previous examples only one template matching the root element was used, therefore it contained the transformation rules for the entire tree. The transformation can be performed in a recursive fashion using multiple templates.

<sup>4</sup> Beware: in XSQL parameters the *value*; in XSL variable the *select* attribute is used to assign values!

 $<sup>5</sup>$  In XSLT 1.0 the variables defined as XML result tree fragment are stored in text format and can only be handled as</sup> strings. Thus XPath node address expressions cannot be applied. However, result tree fragments can be inserted into the output as sub-trees using the <xsl:copy-of> element.

Generally the XSL transformation is performed, as follows. At the beginning of the XSL transformation the root node is the only selected node. The XSLT processor finds the template matching the selected node, and executes the transformation rules defined in the template. If the template contains an XSLT element selecting other nodes for further processing (typically child nodes) processing continues by selecting those other nodes one-by-one.

The XSLT processor contains a built-in template providing recursive processing in case there is not an explicit template on the stylesheet matching the element node:

```
<xsl:template match="*|/">
  <xsl:apply-templates/> 
</xsl:template>
```
This template does not provide any output; it only commands the processor to carry on processing the child nodes using the **xsl:apply-templates** element.

However, there is another built-in template for processing text and attribute nodes. This template simply copies the node value to the output:

```
<xsl:template match="text()|@*"> 
  <xsl:value-of select="."/> 
</xsl:template>
```
If there is more than one template matching a node, then the XSLT processor will always select the most specific one. As a rule of thumb, SOMETHING type patterns are more specific than the \* pattern; but SOMETHING/SOMETHINGELSE or SOMETHING[condition] type patterns are even more specific.

The following example illustrates how a list of books can be displayed in HTML using recursive templates.

```
<xsl:stylesheet version="1.0" xmlns:xsl="http://www.w3.org/1999/XSL/Transform"> 
<xsl:output method="html"/> 
<xsl: template match="/">
  <html> <body><xsl:apply-templates/></body> 
   </html> 
</xsl:template>
<xsl:template match="ROWSET"> 
   <table><xsl:apply-templates/></table> 
</xsl:template>
<xsl:template match="ROW"> 
   <tr><xsl:apply-templates/></tr> 
</xsl:template>
<xsl:template match="ROW/*">
   <td><xsl:apply-templates/></td> 
</xsl:template> 
</xsl:stylesheet>
```
#### **9.2 Reusable and named templates**

XSLT also enables organizing XSLT code segments used in multiple templates into separate blocks, also known as *named templates*. Unlike in case of ordinary templates, named templates are not selected by pattern matching. Named templates are called by the explicit **<xsl:calltemplate name="template\_name">** element. The name of the named templates should be specified in the name attribute of the xsl: template element.

The following example illustrates how parameters are passed to a called template:

```
<?xml version="1.0" encoding="ISO-8859-2"?> 
<xsl:stylesheet version="1.0" xmlns:xsl="http://www.w3.org/1999/XSL/Transform"> 
<xsl:template name="named_template"> 
   <xsl:param name="par1" select="2"/> 
   <!-- XSLT code --> 
</xsl:template> 
<xsl: template match="ROW">
   <xsl:call-template name="named_template"> 
      <xsl:with-param name="par1" select="42"/> 
   </xsl:call-template> 
</xsl:template> 
</xsl:stylesheet>
```
### **9.3 Organizing stylesheets**

To organize stylesheets more effectively, there is a way to segment s stylesheet into several files or to use template libraries stored in external stylesheets. The **xsl:include** and the **xsl:import** elements can be used to insert an external stylesheet – both elements should be specified as immediate child nodes of xsl:stylesheet. In case of xsl:include the precedence of the inserted templates is equal to; while in case of xsl:import is lower than that of the calling stylesheet templates.

### **10 Demo application**

The demo application presented here demonstrates the search interface of a simple online bookshop. Searches can be made based on title, author or publisher. The XSQL template contains two queries: one returns the number of results while the other displays a result list. To avoid security flaws parameter SQL queries are used. On the user interface only 5 results are displayed at one time, the user can navigate between the results using the "Previous" and the "Next" links. By clicking on the author / publisher fields within a result list row a new list is generated displaying all books by that author / publisher. The most recent books are highlighted by having a "New" icon next to their row.

#### **books.xsql**

```
<?xml version="1.0" encoding="ISO-8859-2"?> 
<?xml-stylesheet type="text/xsl" href="book_list.xsl"?> 
<page connection="workshop" 
      xmlns:xsql="urn:oracle-xsql" 
      author="%"
```

```
 title="%" 
 publisher="%" 
 search-key="none" 
 skip="0" 
 max-rows="5">
```
*<!—Parameter values are passed on to the XSL-->*  <xsql:include-param name="search-key"/> <xsql:include-param name="search-value"/> <xsql:include-param name="skip"/> <xsql:include-param name="max-rows"/>

*<!—Setting the search criteria parameter --> <!—Perform this little magic in order to avoid --> <!—security flaws caused by direct SQL manipulation -->*  <xsql:set-page-param name="{@search-key}" value="{@search-value}%"/>

*<!—Query the number of results -->*  <xsql:set-page-param name="num-results" bind-params="author title publisher"> SELECT COUNT(\*) FROM book WHERE author LIKE ? AND title LIKE ? AND publisher LIKE ? </xsql:set-page-param> <xsql:include-param name="num-results"/>

```
<!—Query the results --> 
<xsql:query rowset-element="STORE" 
        row-element="BOOK" 
        skip-rows="{@skip}" 
        max-rows="{@max-rows}" 
        bind-params="author title publisher" 
        date-format="yyyy-MM-dd"> 
 SELECT * FROM book 
WHERE author LIKE?
 AND title LIKE ? 
 AND publisher LIKE ? 
 ORDER BY author, title 
</xsql:query> 
</page>
```
#### **book\_list.xsl**

```
<?xml version="1.0" encoding="ISO-8859-2"?> 
<xsl:stylesheet version="1.0" 
           xmlns:xsl="http://www.w3.org/1999/XSL/Transform">
```

```
<!—Setting HTML output and code page --> 
<xsl:output method="html" 
        media-type="text/html" 
        encoding="ISO-8859-2"/>
```

```
<xsl:variable name="base" select="'books.xsql'"/> 
<!—Template matching the root element --> 
<xsl: template match="/">
 <html> <head> 
       <title>We recommend</title> 
       <link rel="stylesheet" href="books.css" /> 
   </head> 
   <body> 
     <xsl:choose> 
       <!—Error processing --> 
      <xsl:when test="//xsql-error"> 
       <p>Execution error: <xsl:value-of select="//xsql-error/message[1]"/></p> 
      </xsl:when> 
      <xsl:otherwise> 
       <h1>We recommend</h1> 
       <xsl:call-template name="search_form"/> 
       <xsl:call-template name="results_header"/> 
       <xsl:apply-templates select="page/STORE"/> 
      </xsl:otherwise> 
     </xsl:choose> 
   </body> 
  </html> 
</xsl:template>
<!—Displaying the search form --> 
<xsl: template name="search_form">
<p><form method="get"> 
<b>Search: </b>
<select name="search-key"> 
   <option value="title"> 
     <xsl:if test="/page/search-key/text()='title'"> 
        <xsl:attribute name="selected"/> 
     </xsl:if>Title 
   </option> 
   <option value="author"> 
     <xsl:if test="/page/search-key/text()='author'"> 
        <xsl:attribute name="selected"/> 
     </xsl:if>Author 
   </option> 
   <option value="publisher"> 
     <xsl:if test="/page/search-key/text()='publisher'"> 
        <xsl:attribute name="selected"/> 
     </xsl:if>Publisher 
   </option> 
</select> 
<input name="search-value" type="text" size="50" value="{/page/search-value}"/> 
</form> 
</p></xsl:template>
```

```
<!—Displaying results, Next and Previous fields --> 
<xsl:template name="results_header">
<table width="100%" bgcolor="yellow"> 
<tr> <td width="20%" align="left"> 
   <xsl: if test="number(/page/skip) &gt; = number(/page/max-rows)">
       <xsl:call-template name="results_header_href"> 
         <xsl:with-param name="label" select="'Previous'"/> 
         <xsl:with-param name="skip" select="/page/skip - /page/max-rows"/> 
       </xsl:call-template> 
      \langle x s |: if \langle\langle t \, d \rangle<td align="center"><b>Results:
    <xsl:choose> 
      <!—If there are any results, at all --> 
      <xsl:when test='/page/STORE/BOOK'> 
       <xsl:value-of select="page/skip + 1"/> 
      </xsl:when> 
      <xsl:otherwise>0</xsl:otherwise> 
     </xsl:choose> - 
    <xsl:choose> 
     <xsl: when test="number(/page/skip + /page/max-rows) &lt; number(/page/num-
results)"> 
        <xsl:value-of select="/page/skip + /page/max-rows"/> 
       </xsl:when> 
       <xsl:otherwise> 
        <xsl:value-of select="/page/num-results"/> 
      </xsl:otherwise> 
     </xsl:choose> / 
     <xsl:value-of select="page/num-results"/> 
 </b></td>
  <td width="20%" align="right"> 
    <xsl:if test="number(/page/skip + /page/max-rows) &lt; number(/page/num-results)"> 
       <xsl:call-template name="results_header_href"> 
         <xsl:with-param name="label" select="'Next'"/> 
         <xsl:with-param name="skip" select="/page/skip + /page/max-rows"/> 
       </xsl:call-template> 
   \langle x\vert \cdot \vert f \rangle\langle t \, dt \rangle\langletr></table> 
</xsl:template> 
<!—Displaying label and link --> 
<xsl:template name="results_header_href"> 
  <xsl:param name="label" select="'Error'"/> 
  <xsl:param name="skip" select="0"/> 
<xsl:choose> 
  <!—If there is no search criteria --> 
  <xsl:when test="/page/search-value = ''"> 
    <a href="{$base}?skip={$skip}"> 
      <xsl:value-of select="$label"/>
```

```
 </a> 
  </xsl:when> 
  <!—If there is a search criteria --> 
  <xsl:otherwise> 
    <a href="{$base}?search-key={/page/search-key}&amp;search-value={/page/search-
value}& skip={$skip}">
      <xsl:value-of select="$label"/> 
    </a> 
  </xsl:otherwise> 
</xsl:choose> 
</xsl:template>
<!—Displaying search results --> 
<xsl:template match="BOOK"> 
    <xsl:variable name="publishing_year" select="substring(PUBLISHED,1,4)"/> 
 < p >\langle x \rangle: if test="number($publishing_year) &qt; 2004">
       <img src="new.gif"/><xsl:text> </xsl:text> 
   \langle x s |: if \langle <span class="title"> 
    <xsl:apply-templates select="AUTHOR"/>: <xsl:apply-templates select="TITLE"/> 
    </span> 
   <hr/> <span class="publisher"> 
     <b>Kiadó: <xsl:apply-templates select="PUBLISHER"/></b> 
     (<xsl:value-of select="$publishing_year"/>) 
    </span> 
   <br>str/> <span> 
    List price: 
    <span class="listprice"> 
      <xsl:call-template name="print_price"> 
       <xsl:with-param name="amount" select="LIST_PRICE"/> 
      </xsl:call-template> 
    </span> 
    Reduced price: 
    <span class="price"> 
      <xsl:call-template name="print_price"> 
       <xsl:with-param name="amount" select="PRICE"/> 
      </xsl:call-template> 
    </span> 
    You save: 
    <span class="price"> 
      <xsl:call-template name="print_price"> 
       <xsl:with-param name="amount" select="LIST_PRICE - PRICE"/> 
      </xsl:call-template> 
      <xsl:variable name="save" select="100 * (LIST_PRICE - PRICE) div PRICE"/> 
      (<xsl:value-of select="format-number($save,'0.0')"/>%) 
    </span> 
  </span> 
 </p> <!—No separation line required after the last result --> 
 <xsl: if test="position() &lt; last()">
```

```
<hr/>\langle x\sl: if \langle x\rangle</xsl:template>
```

```
<!-- Author: create a search link on the name --> 
<xsl:template match="AUTHOR"> 
 <a href="{$base}?search-key=author&amp;search-value={.}">
     <xsl:apply-templates/> 
  </a> 
</xsl:template>
```

```
<!-- Title: detailed book information could be linked here --> 
<xsl:template match="TITLE">
 <b><xsl:apply-templates/></b> 
</xsl:template>
```

```
<!-- Publisher: create a search link on the name --> 
<xsl:template match="PUBLISHER">
 <a href="{$base}?search-key=publisher&amp;search-value={.}">
    <xsl:apply-templates/> 
  </a> 
</xsl:template> 
<!—Format price --> 
<xsl: template name="print_price">
```

```
 <xsl:param name="amount" select="0"/> 
 $<xsl:value-of select="format-number($amount,'0.00')"/> 
</xsl:template>
```
#### </xsl:stylesheet>

The CSS stylesheet that belongs to the demo application can be viewed in the online version.

### **11 Getting ready**

In order to successfully complete the workshop XSQL, XSLT and XPath specific knowledge is essential. It is assumed that participants are familiar with SQL and the also have basic HTML and UNIX skills.

- 1. If necessary, make a quick recap on previous SQL, HTML and UNIX studies. Read through the XSQL documentation.
- 2. Reviewing and understanding the demo application is key part of the preparation process. Download and test the demo application on the web server. The source can be downloaded from the workshop's website.
- 3. Modify the demo application while using the common XSQL template so that the results can be displayed in text format and in a HTML table format, as well.

### **12 References**

T. Bray et al. (editors): *Extensible Markup Language (XML) 1.0 (Third Edition),* W3C Recommendation, 2004 J. Clark (editor): *XSL Transformations (XSLT) Version 1.0*, W3C Recommendation, 1999

J. Clark et al. (editors): *XML Path Language (XPath) Version 1.0*, W3C Recommendation, 1999 Oracle*10g: XML Developer's Kit Programmer's Guide,* Oracle Co., 2004 S. Muench: *Building Oracle XML Applications, Chapter 7: Transforming XML with XSLT*, O'Reilly, 2000

# **13 Appendix: XSQL Reference**

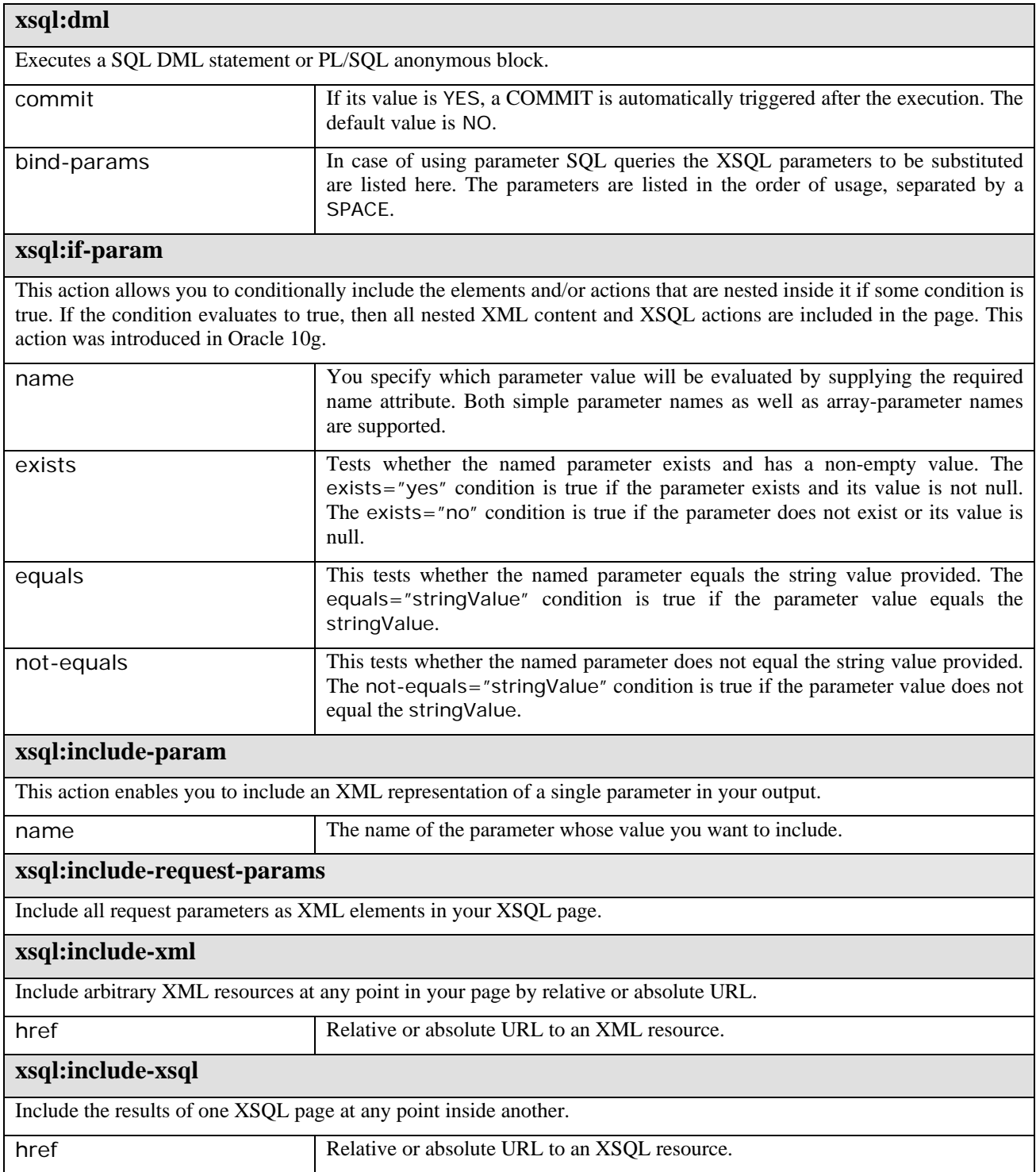

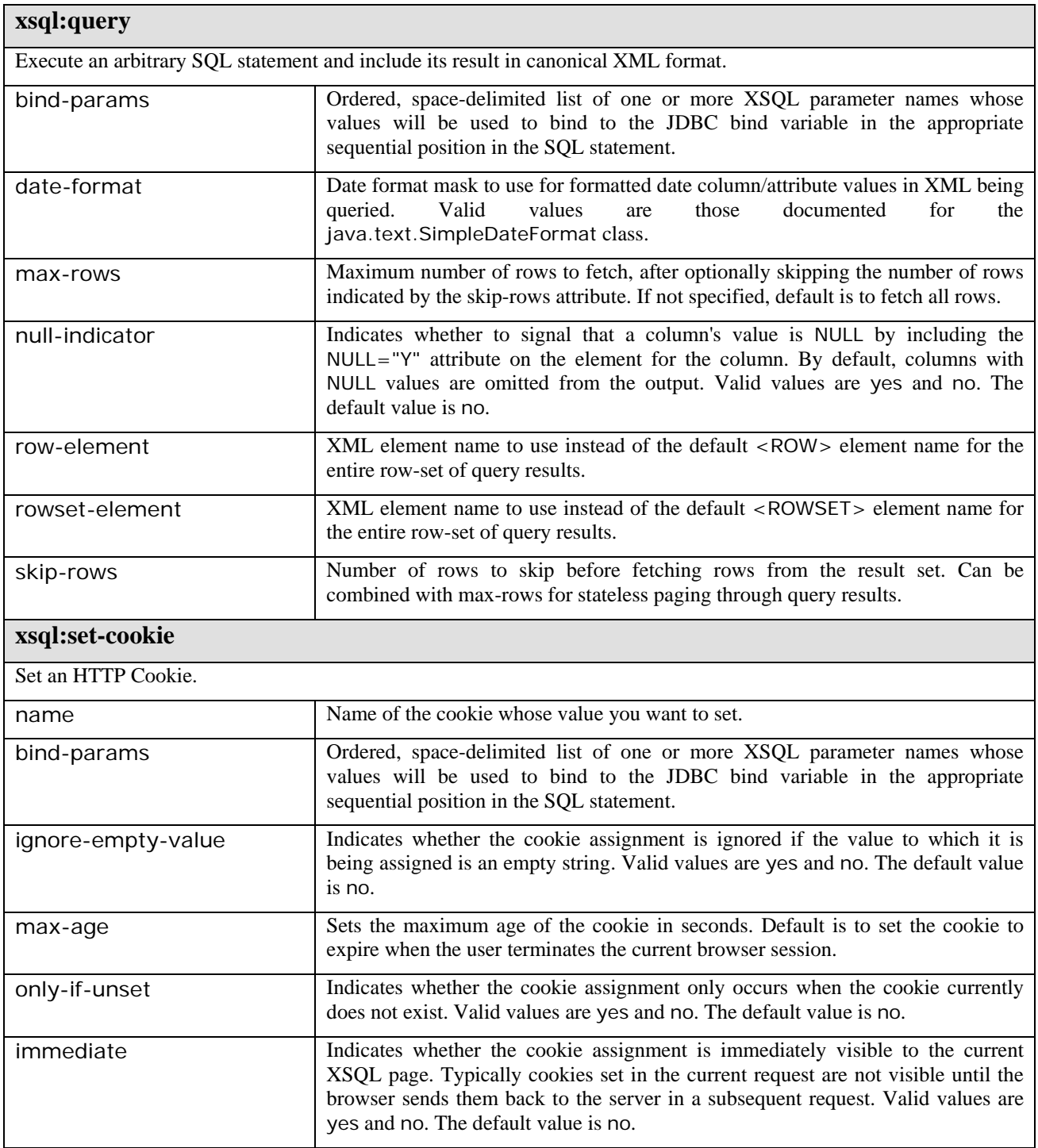

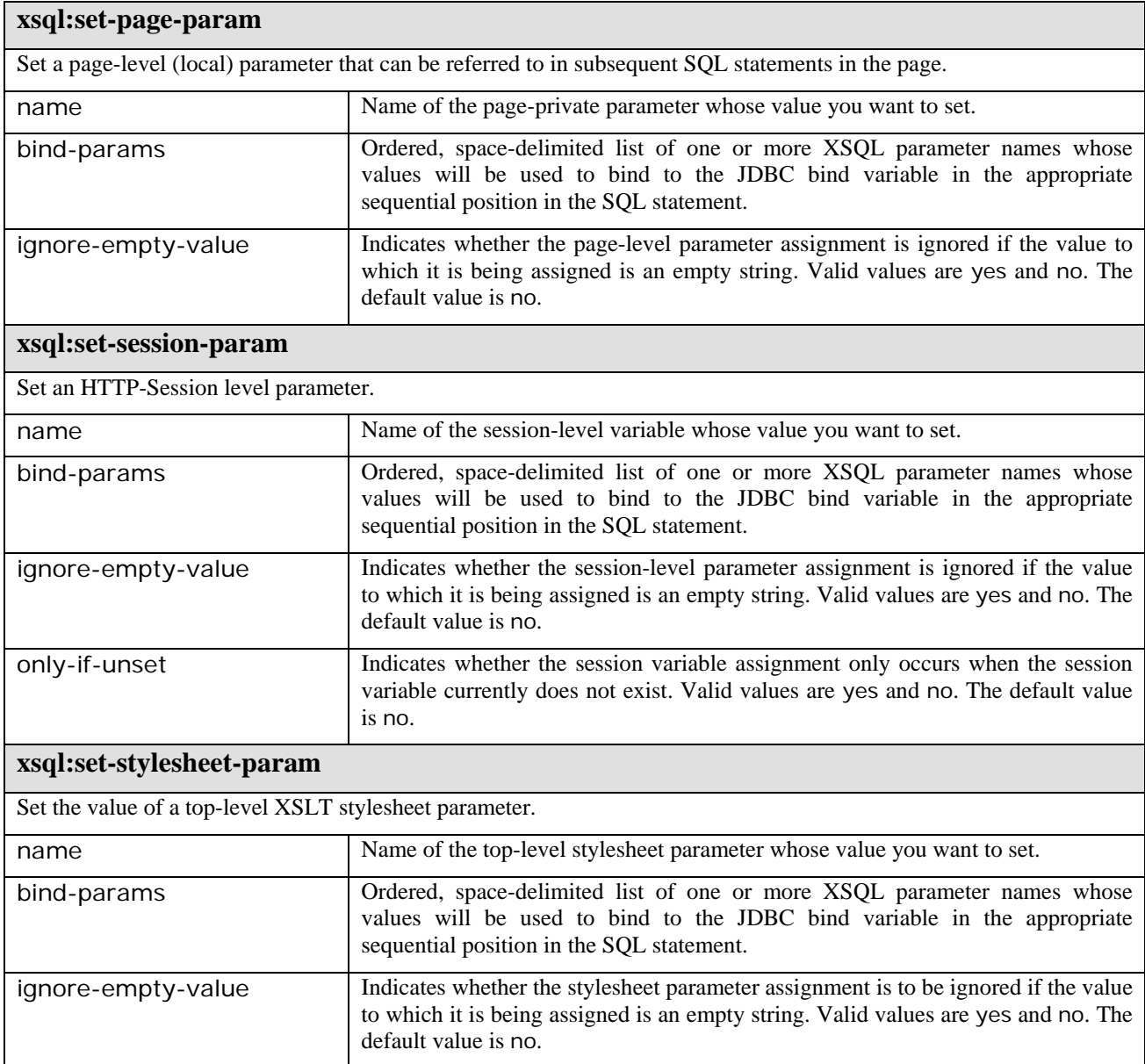

# **14 Appendix: XPath Function Reference**

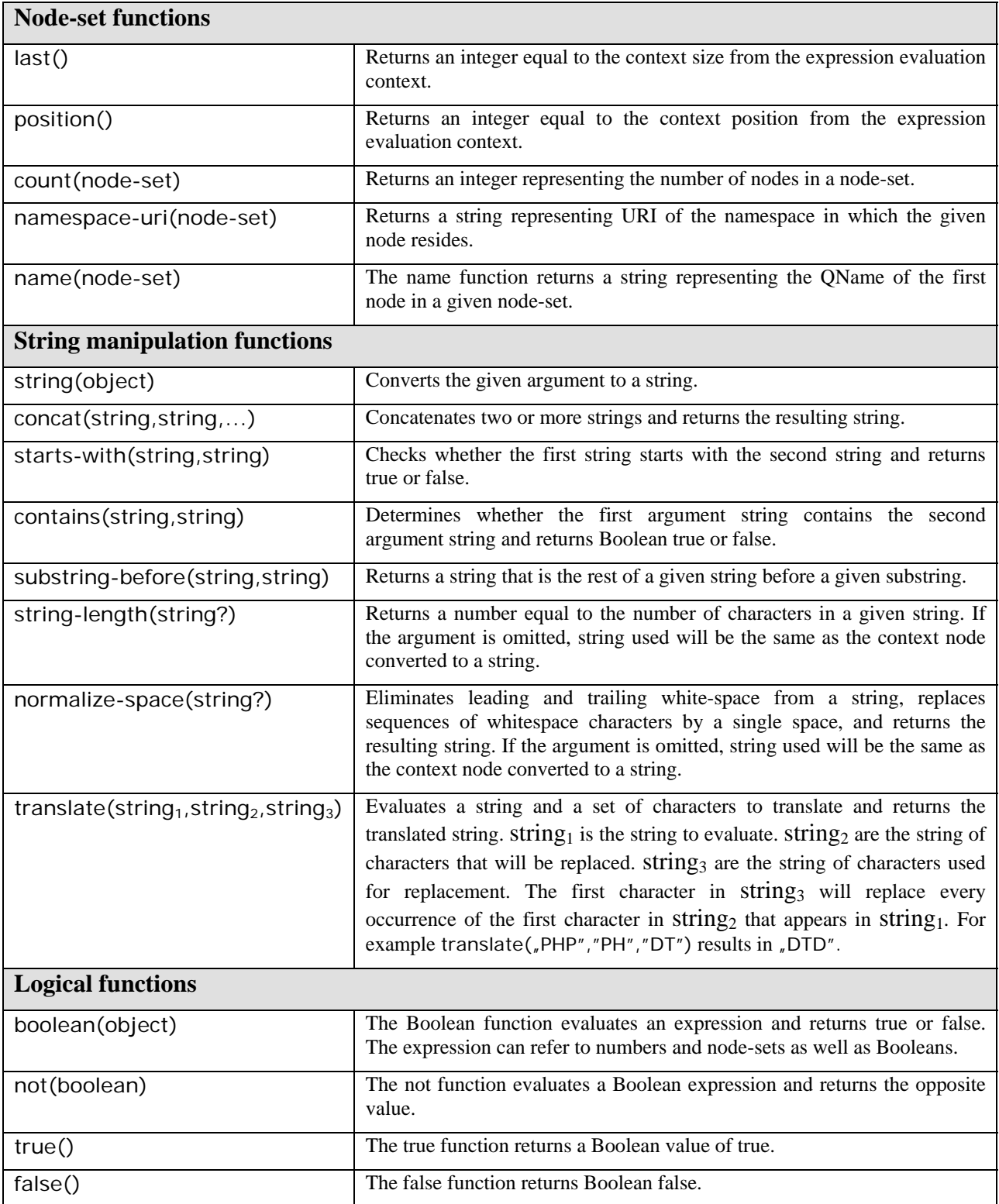

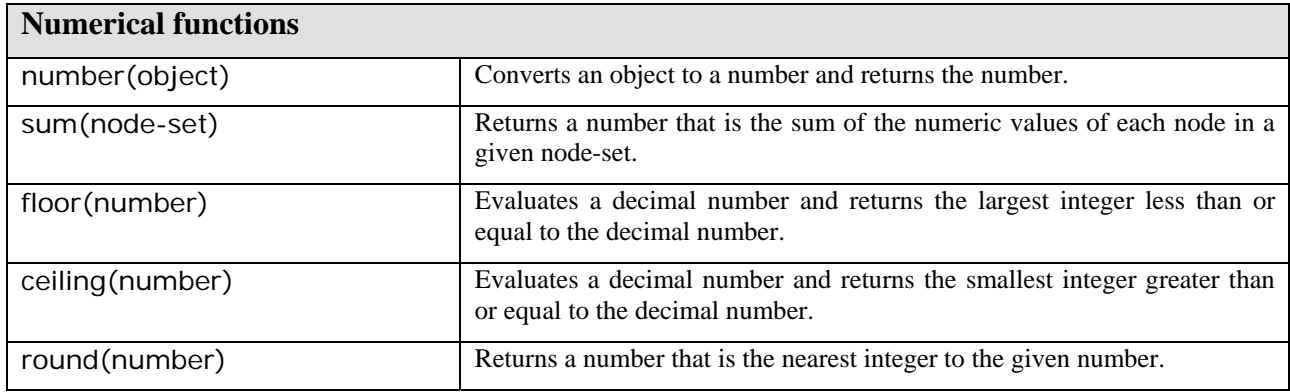

# **15 Appendix: XSLT Reference**

### **xsl:apply-templates**

In the absence of a select attribute, the xsl: apply-templates instruction processes the XSL transformation all of the children of the current node, including text nodes. Otherwise is processes the XSL transformation on the node-set defined by the select attribute.

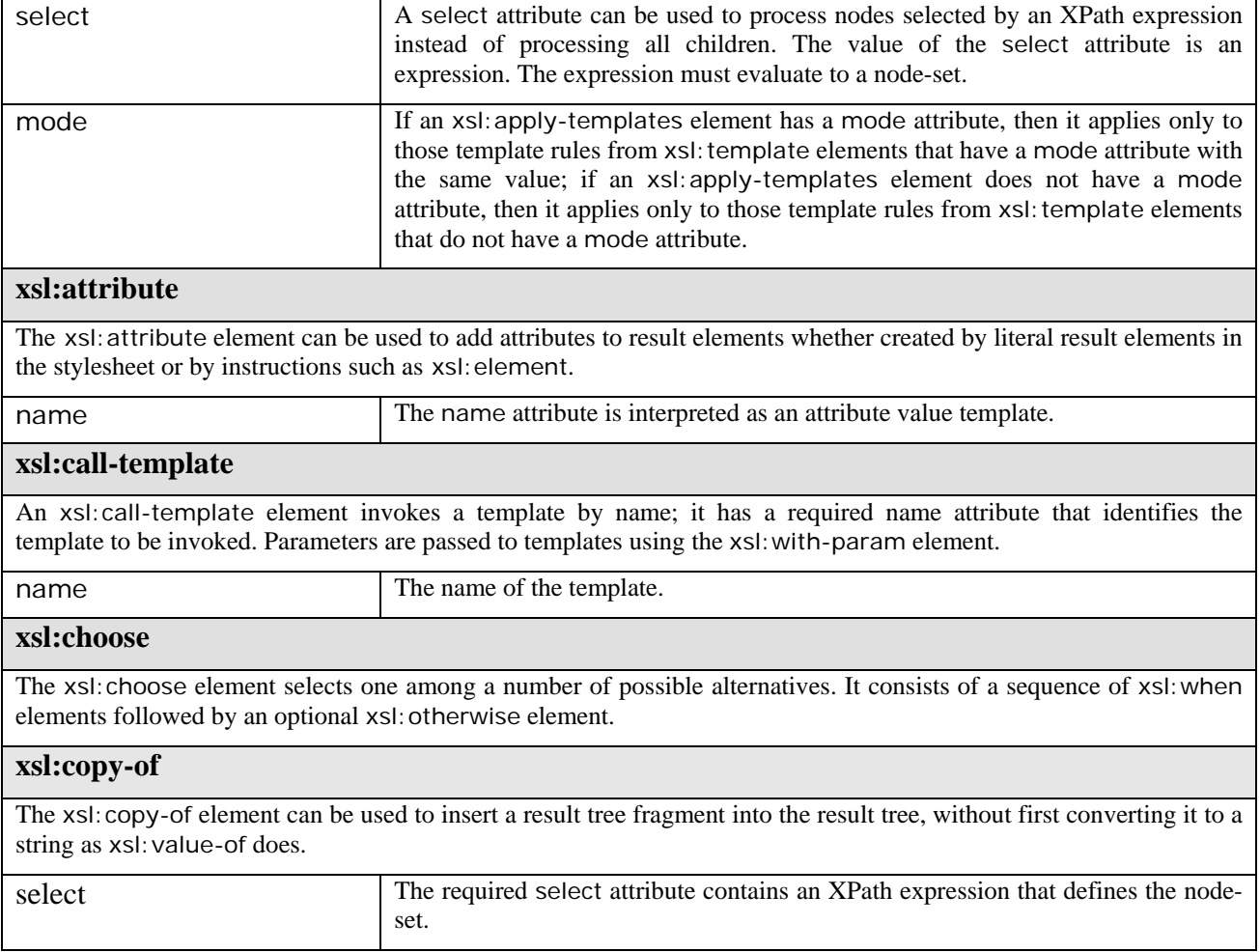

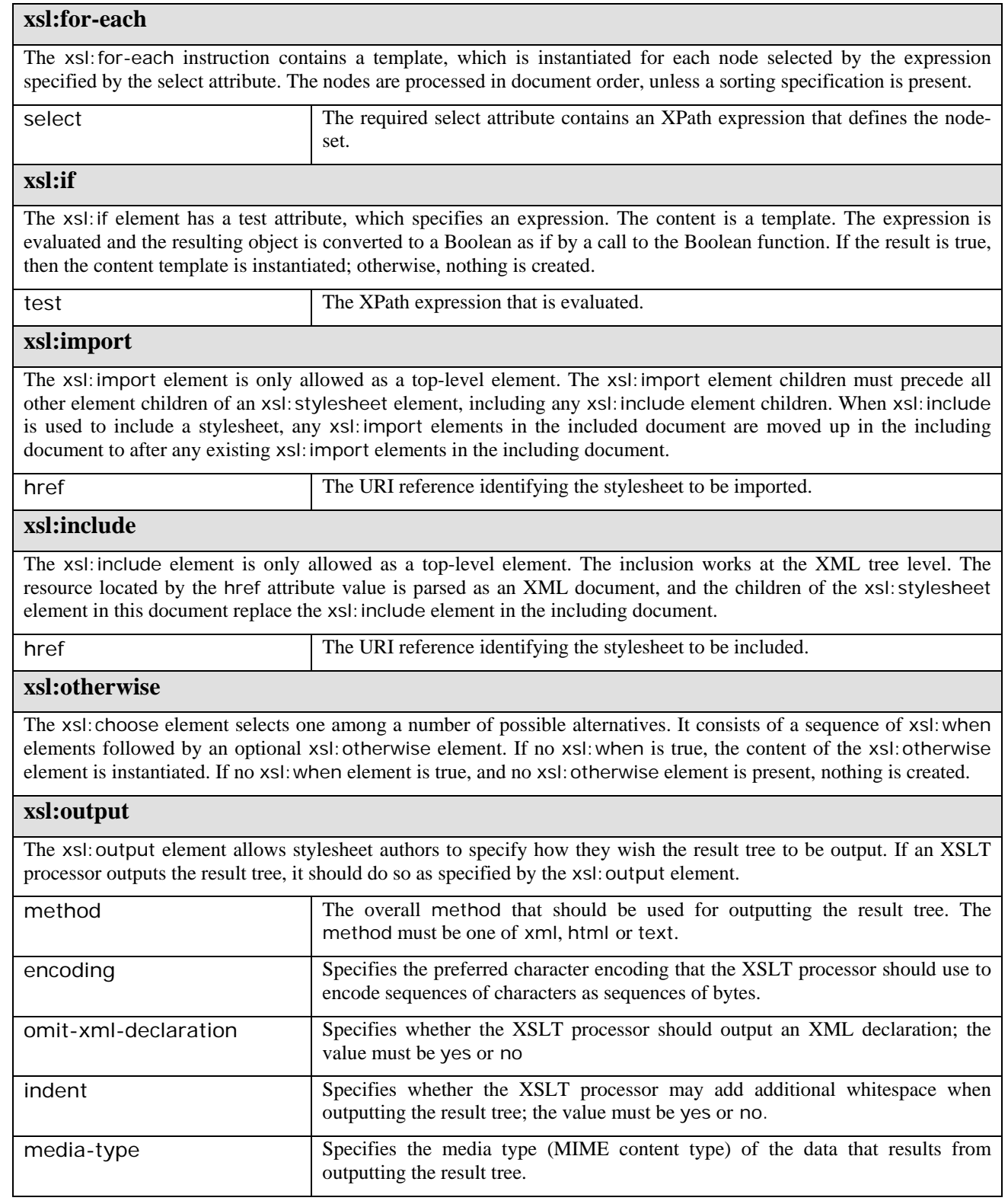

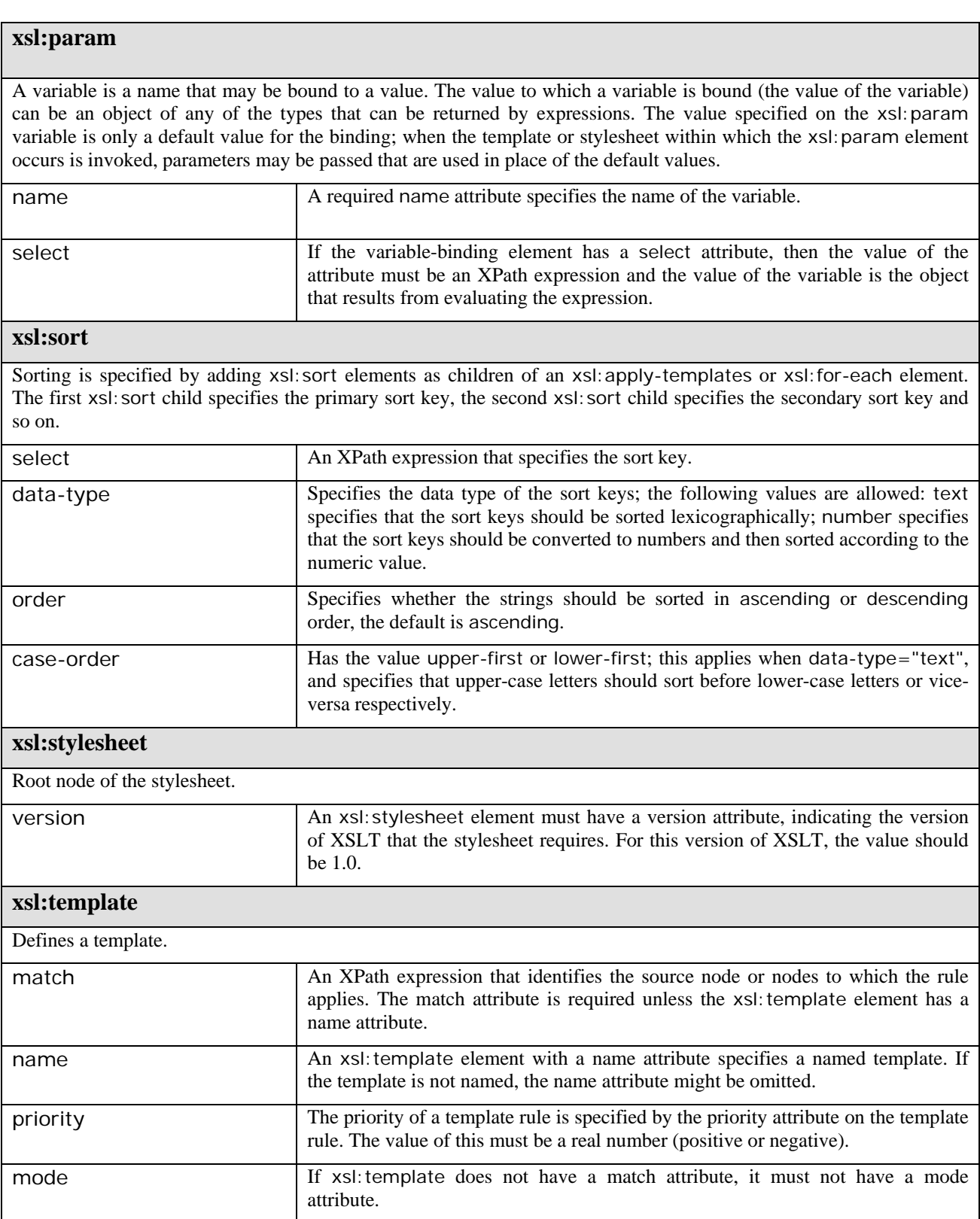

#### **xsl:text**

Literal data characters may also be wrapped in an xsl: text element which copies them unchanged into the output.

#### **xsl:value-of**

The xsl:value-of element is instantiated to create a text node in the result tree.

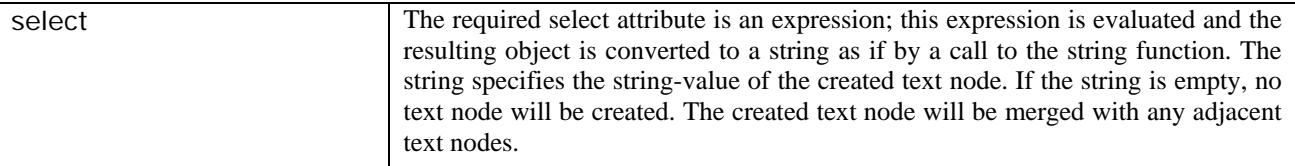

#### **xsl:variable**

A variable is a name that may be bound to a value. The value to which a variable is bound (the value of the variable) can be an object of any of the types that can be returned by expressions.

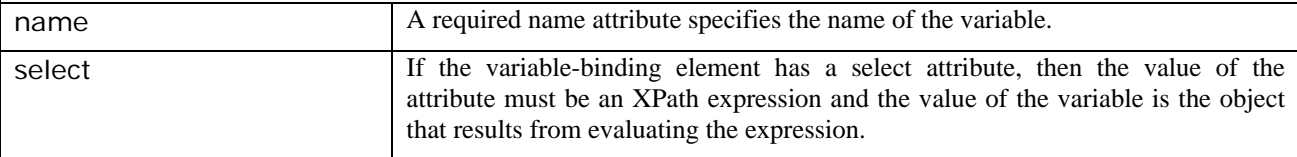

#### **xsl:when**

The xsl:choose element selects one among a number of possible alternatives. It consists of a sequence of xsl:when elements followed by an optional xsl:otherwise element. Each xsl:when element has a single attribute, test, which specifies an expression. The content of the xsl:when and xsl:otherwise elements is a template.

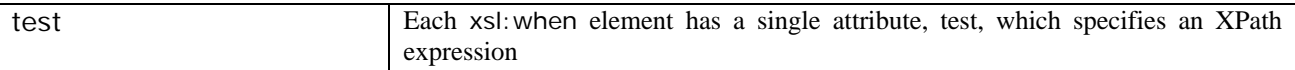

#### **xsl:with-param**

Parameters are passed to templates using the xsl:with-param element .xsl:with-param is allowed within both xsl:call-template and xsl:apply-templates.

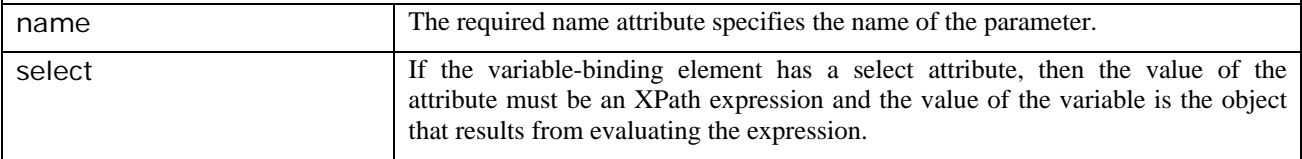